# **Artículo de Investigación**

# **Proyectos1a1y Reducción de la Brecha Digital: El Caso del Plan CEIBAL en Uruguay**

#### *Resumen*

*El presente artículo analiza los cambios producidos en la brecha digital a partir de la implementación de una política nacional de modalidad 1 a 1. Se trata del Plan CEIBAL, en Uruguay, constituido por una adaptación del proyecto One Laptop per Child (OLPC) del Massachusetts Institute of Technology (MIT) e iniciado en el año 2007.*

*Se utilizaron dos fuentes de información: la Encuesta Continua de Hogares (ECH) anual, elaborada por el Instituto Nacional de Estadística (INE) de Uruguay, y entrevistas realizadas a adultos de hogares equipados con la computadora del Plan CEIBAL y a actores locales relevantes. Se arribó a la conclusión de que el Plan CEIBAL ha contribuido a la reducción de la brecha digital en términos del acceso y la conectividad desde el centro escolar. A su vez, se han verificado cambios adicionales que refieren a las otras dimensiones de la brecha digital relativas a la apropiación y el aprovechamiento con fines de desarrollo humano característicos de la modalidad 1 a 1.*

# **1. Introducción**

Un trabajo de la Comisión Económica para América Latina-CEPAL (Katzman, 2010) afirma que, al amparo de la revolución digital, las destrezas vinculadas al dominio de las tecnologías de la información y las comunicaciones (TIC) adquieren centralidad en el paquete de activos que la población necesita para aprovechar las oportunidades que surgen en la economía, el Estado y la comunidad, y que hacen posible una participación plena en la sociedad de su tiempo. Sin embargo, se constata que el funcionamiento del mercado en América Latina y el Caribe (ALC) ha producido altos niveles de desigualdad en el acceso a las TIC. Dichas desigualdades, asevera Katzman "plantean serias amenazas de exclusión social e implican un desafío a los fundamentos de la integración de las sociedades que reclaman una vigorosa presencia estatal en la universalización de las oportunidades de acceso a las nuevas tecnologías" (ibid., p. 27). El sistema educativo ocupa un rol de liderazgo en el frente de la batalla por la universalización del acceso a las TIC, concluye.

El proceso de integración y uso de TIC en los sistemas educativos se ha venido desarrollando en ALC desde fines de los años ochenta y principios de los noventa. A partir del año 2007, se empezó a aplicar el Modelo Uno a Uno  $(1:1)$ ,<sup>1</sup> que rápidamente se diseminó en la región (Severin & Capote, 2010).

#### *1. Se refiere a la proporción de dispositivos digitales disponibles por niño escolarizado de modo que a cada niño se le suministre un computador portátil.*

© 2012 USC Annenberg School for Communication & Journalism. Publicado bajo una licencia "Creative Commons Attribution-Non Commercial-Share Alike 3.0 Unported." Todos los derechos no otorgados al público bajo dicha licencia permanecen reservados al editor y no podrán ejercerse sin su previa autorización expresa y por escrito. Volumen 8, Número 4, Edición Especial Bilingüe: Investigación sobre TIC4D en Latinoamérica, 161–175

#### **Lucía Pittaluga**

luciapittaluga@gmail.com Investigadora Universidad de la República (UDELAR) Gonzalo Ramírez 1926 Montevideo 11200 **Uruguay** 

#### **Ana Rivoir**

ana@fcs.edu.uy Investigadora Universidad de la República (UDELAR) Constituyente 1502 Montevideo 11200 Uruguay

El Plan CEIBAL (Conectividad Educativa de Informática Básica para el Aprendizaje en Línea) se inició en el año 2007, se inscribe dentro del Modelo 1:1 y es la primera experiencia a nivel mundial con alcance nacional.<sup>2</sup> Se basó en el proyecto One Laptop per Child (OLPC) del Massachusetts Institute of Technology (MIT).

El objetivo del presente artículo es dar cuenta de los efectos del Plan CEIBAL sobre la brecha digital a nivel de los hogares y de la comunidad. La brecha digital es entendida aquí de forma compleja y multidimensional; no se limita solo a la constatación de la mejora de la conectividad y el acceso. Se toman en cuenta los usos que se le da a la computadora brindada por el Plan CEIBAL y los procesos que su incorporación al hogar y a la comunidad han generado.

En la primera parte de este artículo se discuten los principales conceptos teóricos que guiaron este trabajo, para luego describir brevemente en qué consiste el Plan CEIBAL. En la tercera parte se expone la metodología utilizada en el trabajo, y en la cuarta parte se analiza el impacto del Plan CEIBAL sobre la brecha digital con base en los datos de la Encuesta Continua de Hogares (ECH) anual elaborada por el Instituto Nacional de Estadística (INE). En la quinta parte se examinan los usos y la apropiación de la computadora del Plan CEIBAL a partir de la información relevada mediante entrevistas a informantes calificados y a adultos de hogares equipados con al menos una computadora del Plan CEIBAL. Finalmente, se presentan los principales hallazgos y las conclusiones.<sup>3</sup>

# **2. La Reducción de la Brecha Digital para el Desarrollo Humano**

Desde la perspectiva mediante la cual el desarrollo consiste fundamentalmente en la ampliación progresiva de las capacidades humanas (Sen, 2000), el conocimiento es una de las principales capacidades, mientras que las TIC son un medio privilegiado para su producción y difusión. En la actualidad, las TIC atañen a aspectos esenciales de la vida humana y, por lo tanto, su uso puede considerarse un derecho (Accuosto, 2004; Cortés & Dubois, 2005; PNUD, 2001). Por un lado, estas tecnologías constituyen un

avance para la humanidad y, por otro, conforman una nueva desigualdad que ha sido denominada "brecha digital."

Como señalan varios autores (Mansell, 2002; Stewart, Gil-Egui, Tian, & Pileggi, 2006), una primera acepción de la brecha digital se refirió a la divisoria entre quienes tenían y quienes no poseían acceso a las TIC. No obstante, se trata de un enfoque reduccionista con base en el cual se fundamentaron políticas de expansión de la infraestructura y la conectividad. Se dio prioridad a la dinámica de los mercados, los procedimientos de gobierno y la regulación de las TIC y los servicios.

Bajo el supuesto de que el beneficio para los ciudadanos es directo y automático, este enfoque sobredimensiona las TIC, suponiendo que con su mera incorporación se logran bienestar y desarrollo social (Cortés y Dubois, 2005). Sin embargo, es conocido que la brecha digital reproduce desigualdades preexistentes en las sociedades (Mística, 2002).

La brecha digital es consecuencia de otras brechas de desarrollo que, a la vez, contribuyen a su profundización. Se trata de una relación recursiva en la cual las desigualdades se retroalimentan, y la exclusión digital contribuye a su vez a reforzar otras exclusiones. Se sabe que es ineludible realizar esfuerzos específicos para lograr el desarrollo humano, es decir, es necesario implementar políticas para reducir la desigualdad digital y las otras desigualdades en forma paralela (Afonso & Soarez, 2006; Gascó-Hernández, Equiza-Lopez, & Acevedo-Ruiz, 2007; Sassi, 2005).

Hargittai (2004), por su parte, sostiene que la brecha digital tiene diversas dimensiones, como el acceso tecnológico, la autonomía de los individuos, el apoyo social con el que cuenta el usuario, las habilidades individuales y los tipos de uso. Según esta autora, la desigualdad digital da cuenta de las potenciales consecuencias que tienen el acceso a las TIC y su uso diferenciados para la estratificación social.

No es tan trascendente conocer cuánta gente utiliza Internet, sino por qué y para qué la utilizan. (Castells, Tubella, Sancho, Díaz, & Wellman, 2007).

*<sup>2.</sup> Argentina lanzó un programa 1:1 en el año 2007 en la provincia de San Luis (prometió entregar 10.000 computadoras y al año 2010 había entregado 7.500); Brasil lanzó un programa piloto en el mismo año, aunque, en este caso, el Gobierno prometió entregar 150.000 computadoras y cumplió con las entregas (Severin & Capote, 2010). 3. Este artículo se basó en una investigación financiada por la Comisión Sectorial de Investigación Científica (CSIC) de la UDELAR (Rivoir, Pittaluga, di Landri, Baldizán, & Escuder, 2010).*

En este marco, los usos que se hacen resultan fundamentales para arribar a un concepto más complejo de la brecha digital. Es necesario saber si se hace un "uso con sentido" o "uso significativo" y poder calificar cuándo existe un uso efectivo de las TIC, así como su combinación con otros instrumentos de comunicación. El uso con sentido implica conocer las herramientas, saber cuándo y cuáles usar, en función de determinados objetivos individuales o colectivos. Es un tipo de uso que está condicionado por la capacidad y la posibilidad de producir contenidos propios, de acceder a información y conocimiento útiles y en el propio idioma, así como por la capacidad de analizar críticamente la información (Attwell, 2001; Camacho, 2001; Martínez, 2001; Selwyn, 2004; Warschauser, 2003).

Para contribuir al desarrollo humano, las políticas debieran dar prioridad a los procesos de apropiación de las TIC, atender las necesidades de las comunidades y hacer hincapié en la generación de contenidos, conocimientos y capacidades de las personas (Gómez, Delgadillo, & Stoll, 2003; Mística, 2002). Es decir, sin políticas específicas, o con políticas con un sesgo puramente de acceso a la tecnología, no habrá efectos sobre el desarrollo humano, sino que se profundizarán las desigualdades existentes.

El Plan CEIBAL de Uruguay constituye una iniciativa orientada al desarrollo humano. Estudiar sus efectos sobre la brecha digital nos permite avanzar en el conocimiento sobre este tipo de políticas.

## **3. El Plan CEIBAL: Descripción e Implementación**

El Plan CEIBAL se inició a instancias del entonces presidente de la República, Dr. Tabaré Vázquez. Se fundamentó en las desigualdades existentes respecto del acceso a las TIC y, por ese motivo, se presentó como una iniciativa para la inclusión social.

El eje del Plan es la equidad en el acceso a la información, que se plantea obtener mediante la entrega de la computadora portátil y la provisión de acceso a Internet a todas las escuelas y localidades a través de dichas computadoras que, creadas para los niños, cuentan con características operativas básicas que permiten el trabajo en diversos ambientes, tanto en el salón de clase como en el hogar o espacios públicos. A su vez, esto abre distintas posibilidades para las propuestas docentes. Este proyecto pretende tener un importante impacto social en cuanto a la relación de la escuela con la familia, la promoción de las habilidades para la sociedad del siglo XXI en un intento por abatir la brecha digital existente.

Como punto de partida, el Plan CEIBAL entregó una computadora portátil a cada niño y niña de primero a sexto año de las escuelas primarias públicas de Uruguay y a sus docentes. Comenzó en el primer semestre del año 2007 y completó, en cuatro fases consecutivas, la cobertura de todas las escuelas públicas del país a fines de 2009.4 En el año 2010 comenzó a expandirse a la educación secundaria.

Las computadoras portátiles son denominadas por la población "XO," debido al nombre de su modelo, o "Ceibalita," y están especialmente diseñadas para el uso infantil y educativo (ReducaWIKI, n.d.). Tienen conexión a Internet, cámara de video con audio y contienen programas con fines educativos. Además, gracias al trabajo de desarrolladores locales, se han incorporado mecanismos para mejorar la conectividad, el hardware y el software.

Al año 2011 se habían entregado más de 500.000 computadoras y se implementaron diversas actividades y vínculos con otras políticas que permiten afirmar que el Plan CEIBAL no es una política que solo busca la reducción de la brecha de acceso al computador e Internet (Garibaldi & Ibarra, 2011). Existen tres portales con contenidos educativos<sup>5</sup> y existe también un Proyecto Pedagógico (CEIBAL, 2010). Se ha capacitado a más de 20.000 maestros y se cuenta con más de 500 maestros de apoyo y dinamizadores.

Por otra parte, el Plan otorga conectividad a todos los centros educativos públicos y a determinados lugares públicos. Casi la totalidad de los niños que asisten a escuelas públicas cuenta en la actualidad con conectividad inalámbrica.<sup>6</sup> El acceso a la conectividad dentro del hogar se logra en la medida

*<sup>4.</sup> Estas fueron: Fase 1 (primer semestre de 2007): Escuela N.o 24 de Villa Cardal, Departamento de Florida (200 computadoras donadas por One Laptop Per Child [OLPC]). Fase 2 (segundo semestre de 2007): el resto del departamento de Florida. Fase 3 (año 2008): todos los departamentos del interior del país, a excepción de Montevideo y su área metropolitana (departamento de Canelones). Fase 4 (año 2009): Montevideo y Canelones.*

*<sup>5.</sup> Disponible en www.ceibal.org.uy, www.edu.mec.gub.uy, y www.uruguayeduca.edu.uy*

*<sup>6.</sup> Aproximadamente el 10% de las escuelas no cuenta con conectividad. Son principalmente escuelas rurales sin energía eléctrica y se encuentran fuera de la red de tendido eléctrico del país.*

en que se esté cerca de un centro educativo o un lugar público provisto de la infraestructura necesaria. Un objetivo explícito del Plan es lograr la conectividad inalámbrica extendida a los hogares de forma tal que las personas no deban caminar más de 300 metros desde sus casas. No obstante, este objetivo no se ha cumplido aún.7

# **4. Métodos y Técnicas**

## *4.1 Método cuantitativo*

La ECH, que realiza el INE sin interrupciones desde el año 1968, constituye la base estadística de datos. Como su nombre lo indica, es de carácter continuo y releva información los 365 días del año. El informante de la encuesta es el miembro del hogar mayor de 18 años que tenga plenas capacidades mentales y posea información suficiente acerca de los demás integrantes del hogar. Se utilizaron las ECH de los años 2004, 2006 (denominada Encuesta Nacional de Hogares Ampliada) y de 2007 a 2010 (última disponible a la fecha).8

La ECH fue agregando preguntas a lo largo de los años acerca del acceso a las TIC y su uso, así como sobre el acceso a la computadora del Plan CEIBAL. Desde el año 2001, la ECH incluye preguntas relacionadas con el equipamiento del hogar con computadora y conexión a Internet. Desde el año 2006, la ECH también comprende por primera vez preguntas sobre el uso de computadoras e Internet. Luego, a partir del año 2008, este módulo se incorporó definitivamente al formulario de la encuesta. En el año 2009, se incorporó por primera vez en la ECH una pregunta sobre si el hogar cuenta con una computadora del Plan CEIBAL.9

Para utilizar la ECH se comprobó previamente si estimaba en forma correcta la cantidad de computadoras entregadas. Esto se hizo en dos momentos. En diciembre de 2008 había culminado la entrega de ceibalitas en todo el Interior del país, con la excepción del departamento de Canelones y Montevideo. La ECH 2009, que comenzó a implementarse el 1. ° de enero de dicho año, debiera captar las computadoras en los hogares en esa parte del territorio. Según datos oficiales del Plan CEIBAL, hasta diciembre de 2008 se habían entregado 163.081 ceibalitas, mientras que en junio, la ECH 2009 estimó la cantidad de ceibalitas en los hogares en 159.140.10 La diferencia de 3.941 ceibalitas entre las entregas reales y las estimadas se considera un error de magnitud aceptable.11

En el mes de diciembre de 2009, se había completado la entrega en todo el territorio nacional. Los factores que hacían variable el universo a captar por la ECH 2010 fueron las entregas de computadoras a las generaciones que ingresaron en 2010 a la escuela primaria, las que se otorgaron durante ese año en la educación secundaria y las que se vendieron con subsidio a los docentes de secundaria. Según datos oficiales del Plan CEIBAL, en diciembre de 2010 se habían entregado 406.023 ceibalitas (sin considerar las de los liceales ni las de los docentes). La ECH 2010 estima la cantidad de ceibalitas en los hogares en 407.270. La diferencia entre ambos es de 1.247 computadoras, que también se consideró aceptable.12

## *4.2 Método cualitativo*

Se recurrió a la técnica de entrevistas para conocer los impactos del Plan CEIBAL sobre la brecha digital

*<sup>7.</sup> En el año 2010 solo cerca de un 50% de los hogares de Montevideo y del Interior Urbano equipados con al menos una XO tenía conectividad desde una distancia menor o igual a 300 metros de una escuela o espacio público. Para los hogares rurales, esa proporción se reduce a un 38% (Plan CEIBAL, 2011).*

*<sup>8.</sup> Los datos técnicos de las ECH, así como los microdatos de todos los años, se encuentran disponibles en el sitio web del INE http://www.ine.gub.uy/microdatos/microdatosnew2008.asp#ech*

*<sup>9.</sup> Véase el formulario del cuestionario (las preguntas relacionadas con las TIC se encuentran en los Módulos D y E5) de la ECH 2010 en http://www.ine.gub.uy/microdatos/microdatosnew2008.asp#ech*

*<sup>10.</sup> Se tomó esta fecha de mitad de año debido a que a partir de julio comenzaron las entregas de ceibalitas en Canelones y Montevideo, por lo que el universo de ceibalitas en los hogares comenzó a variar. Mientras que en los seis primeros meses éste casi no varió.*

*<sup>11.</sup> Tal diferencia puede deberse a las entregas realizadas en Montevideo y Canelones, destinadas a escuelas piloto durante el último trimestre de 2008. Y también a las entregas de computadoras que no están en los hogares encuestados, sino en instituciones como el Instituto del Niño y el Adolescente del Uruguay (INAU), en liceos de educación secundaria y la Universidad del Trabajo del Uruguay (UTU).*

*<sup>12.</sup> Es lógico que la ECH capte menos computadoras de las entregadas como se dijo. No obstante, en este caso, las entregas a estudiantes y docentes de secundaria agrega incertidumbre al cálculo, pues no se sabe con certeza cómo contestan a la pregunta sobre si poseen una computadora del Plan CEIBAL en su hogar al estar el Plan muy identificado con la educación primaria.*

| <b>Departamento</b> | <b>BCF</b> | <b>BCD</b> | PL | Total de entrevistas realizadas |  |
|---------------------|------------|------------|----|---------------------------------|--|
| Florida             | 18         | 14         | 19 |                                 |  |
| Maldonado           |            |            | 16 | 50                              |  |
| Rivera              | 22         | 13         | 11 | 46                              |  |
| Salto               | 16         | 16         | 13 | 45                              |  |

*Cuadro 1. Entrevistas Realizadas por Caso y Tipo de Barrio.*

*Fuente: Elaboración propia en base al total de entrevistas realizadas.*

y el desarrollo humano. Esta metodología cualitativa permitió adoptar una perspectiva holística útil en el análisis de un fenómeno complejo (Taylor & Bogdan, 1986) y así enriquecer el análisis con elementos explicativos, pues la flexibilidad de las entrevistas a informantes permitió reformular las herramientas de recolección de datos según las necesidades de información a medida que avanzaba el trabajo de campo (Valles, 1997).

Se relevó información a nivel de los hogares beneficiados por el Plan CEIBAL y a nivel de la comunidad. Por un lado, se realizaron 39 entrevistas en profundidad con una pauta abierta a actores locales conocedores del Plan (directores de escuela, inspectores regionales, autoridades y expertos locales), para conocer la historia del programa en su localidad, la dinámica actual y las características de las actividades realizadas y en curso.

Por otro lado, se realizaron entrevistas a adultos de 192 hogares cuyos niños eran beneficiarios del Plan CEIBAL, a través de un cuestionario estructurado con preguntas abiertas que abarcaban las siguientes dimensiones: características socio-económicas del hogar y socio-educativas del entrevistado; opinión sobre las TIC en general; cambios en los niños, el hogar y el barrio/localidad a partir del Plan CEIBAL; descripción de los tipos de uso de la ceibalita (quiénes y para qué); y opinión sobre los beneficios del Plan CEIBAL. El trabajo de campo se realizó entre noviembre de 2009 y mayo de 2010.

Se diseñó una muestra teórica para la selección de los entrevistados con base en tres criterios. En primer lugar, se seleccionaron cuatro regiones socioeconómicas del país con el objetivo de contemplar la diversidad existente (Veiga & Rivoir, 2004).

En segundo lugar, se realizó una muestra estratificada de los hogares por Barrios de Contexto Desfavorable (BCD), Barrios de Contexto Favorable (BCF) y Pequeñas Localidades (PL). Se seleccionaron los hogares a partir de la caracterización del contexto de la escuela y, posteriormente, se cotejó con el

nivel socio-económico del hogar registrado en el formulario. Se eligió una escuela de la capital departamental cuyo contexto fuera favorable o muy favorable y otra de contexto desfavorable o muy desfavorable. La PL permitió incorporar un contexto distinto al urbano, en términos de las oportunidades limitadas por una deficiencia de oferta de bienes y acceso a servicios. Se eligieron localidades de menos de 1000 habitantes que contaran con una sola escuela pública y estuvieran situadas a más de 70 kilómetros de la capital del departamento.

En tercer lugar, los hogares elegidos para la entrevista debían tener al menos un año de incorporación al Plan CEIBAL, de modo de controlar el tiempo de exposición al Plan. Se considera que este es un plazo en el cual se encuentra incorporada la ceibalita a la dinámica y rutina de los usuarios.

En el cuadro 1 a continuación, se detalla la distribución geográfica y por estrato socio-económico de las 192 entrevistas realizadas.

El análisis de las entrevistas se realizó a partir del registro manual de las respuestas y su sistematización en una planilla, lo que permitió realizar diversos cruces (contexto del hogar, conectividad en el hogar, posesión o no de computadora y acceso a Internet en el hogar, entre otros). Con posterioridad, se profundizó el análisis de cada entrevista realizada a los efectos de encontrar elementos explicativos de cada respuesta.

# **5. Una Mirada Global del Impacto del Plan CEIBAL Sobre la Brecha Digital**

En esta sección se analizan los datos de la ECH para todo el país a fin de obtener una primera mirada acerca de cómo ha impactado la implementación del Plan CEIBAL sobre la brecha digital en Uruguay. Para ello se examina, en primer lugar, la evolución de la brecha de acceso a computadoras desde el hogar. Luego se estudia el alcance territorial del Plan

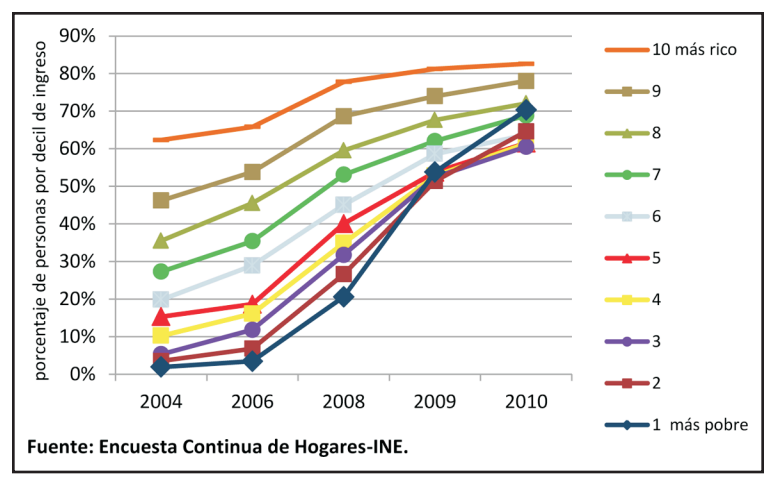

Gráfico 1. Acceso a computadores en el hogar. Porcentaje de personas por *decil de ingreso per cápita (sin valor locativo, excluidas las localidades rurales y menores de 5000 habitantes).*

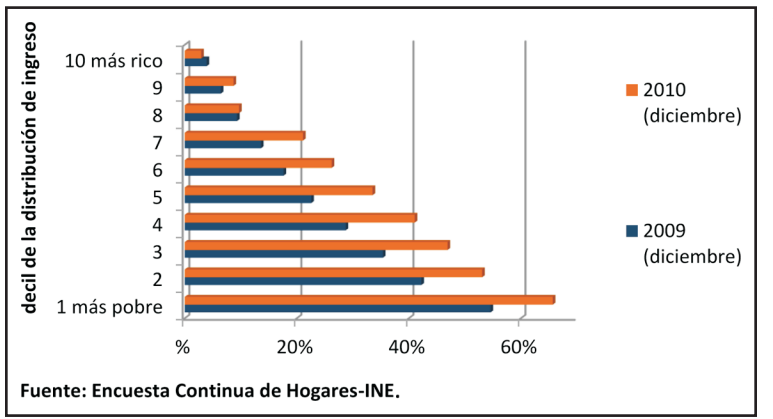

*Gráªco 2. Porcentaje de personas por decil de ingreso per capita en un hogar CEIBAL.*

CEIBAL y, por último, se analiza de qué manera impactó éste sobre el lugar desde el cual se accede a Internet y por qué esto es importante para la reducción de la brecha digital.

## *5.1. El impacto del Plan CEIBAL sobre la brecha de acceso a las computadoras desde el hogar*

En el Gráfico 1 se presenta la evolución del acceso a computadoras desde el hogar por decil de ingreso entre los años 2004 y 2010. Desde el año 2008, se

observa el nivel de aceleración con el cual los hogares de los deciles de ingresos más bajos se equipan con computadores. En diciembre de 2009, los cinco deciles de menores ingresos habían alcanzado un 50% de acceso a computadores desde el hogar y, en 2010, el decil más pobre logró la misma proporción de acceso que el más holgado decil 8.

El acercamiento entre ricos y pobres con respecto al acceso al computador en el hogar en comparación con los datos anteriores se debe básicamente a la implementación del Plan CEIBAL. Esto se deduce de los datos del Gráfico 2, en el que se observa que los integrantes de los deciles más pobres de la población recibieron en forma masiva las computadoras del Plan CEIBAL entre los años 2009 y 2010.13 En efecto, en diciembre de 2010, un 65,7% de las personas más pobres de la población (pertenecientes al primer decil de la distribución del ingreso per cápita) dijo vivir en un hogar CEIBAL14 (54,6% en diciembre de 2009), mientras que ese porcentaje se reduce al 53,1% para las personas del segundo decil (42,3% en 2009), para continuar descendiendo a

medida que se incrementa el decil de ingreso.

En el año 2010, un 43% del total de la población en un hogar CEIBAL eran personas de los dos primeros deciles. Es decir que casi la mitad de las personas con una ceibalita en su hogar pertenece a la población más pobre del país. Este resultado, aunque previsible, no es obvio puesto que las ceibalitas no fueron entregadas a los niños de los hogares pobres, sino a los escolares de las escuelas públicas del país.

*13. En realidad, las ceibalitas se comenzaron a entregar en el año 2007 y, en forma masiva, en 2008, pero es solo a partir de 2009 que la ECH incluyó una pregunta sobre el Plan CEIBAL.*

*<sup>14.</sup> Se denomina "hogar CEIBAL" a aquellos hogares que están equipados con al menos una ceibalita.*

#### **PITTALUGA, RIVOIR**

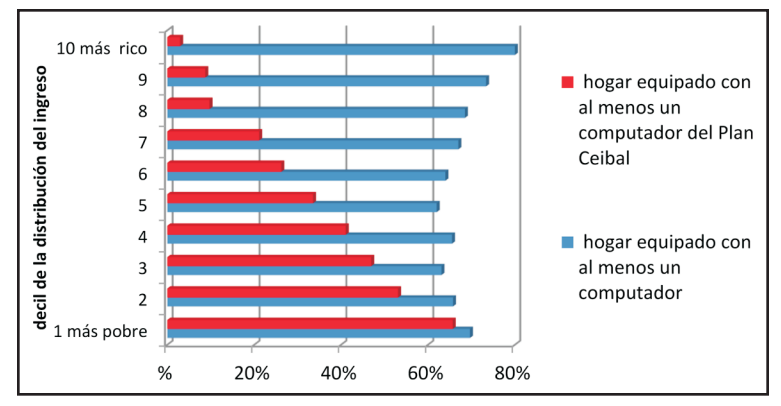

decil de ingreso tenía un computador en el hogar (contra un 66% del decil más rico), mientras que, cuatro años después, en 2010, el acceso ascendió a un 70% del decil (contra un 83% del decil más rico). Este rápido equipamiento con computadoras en hogares pobres solo puede explicarse por la entrega de las ceibalitas.

Con respecto al acceso a Internet (Rivoir et ál., 2010), entre 2004 y 2010, la proporción de personas que accede desde el hogar apenas varía para la población perteneciente a los deciles de ingresos más bajos. Se puede decir a partir de estos datos que

la entrega de ceibalitas solo ha impactado, hasta el momento, sobre el acceso al computador desde el hogar y todavía no lo ha hecho sobre el acceso a Internet desde el hogar. Este resultado no es casual, pues, como se dijo, la estrategia adoptada por el Plan CEIBAL relacionada con la conectividad no tiene como objetivo, por el momento, el logro de la conexión desde el hogar.

En suma, a través de estos primeros datos, se comprueba que ha habido un proceso de reducción de la brecha digital en términos de tenencia de computadoras en el hogar en Uruguay, y es bastante probable que esto sea consecuencia de la implementación del Plan CEIBAL.

## *5.2. La distribución territorial del Plan CEIBAL*

La distribución de las ceibalitas en el territorio nacional se relaciona bastante con la de la población en general. Aunque en el Cuadro 2 se observa que las ceibalitas entregadas hasta diciembre de 2010 se distribuyen en el territorio nacional con un sesgo hacia el interior urbano en desmedro de Montevideo, mientras que en las localidades pequeñas (menos de 5000 habitantes) y rurales, la distribución de las personas en hogares con ceibalitas es similar a la de la población total.

Para analizar cómo fue evolucionando el impacto del Plan CEIBAL a medida que éste fue extendién-

Gráfico 3. Acceso a computadoras estándar y a computadoras del Plan *CEIBAL. Proporción de personas por decil de ingreso per cápita pertenecientes a hogares equipados con ceibalitas y computadoras estándar. Diciembre de 2010.*

*Fuente: Encuesta Continua de Hogares-INE.*

Una limitación de la ECH es que no resulta posible saber si en los hogares que recibieron una ceibalita ya había otro computador estándar. Es decir, se pregunta, por un lado, si el hogar cuenta con un computador (ya sea del Plan CEIBAL o no) y, por otro, si en el hogar hay un computador del Plan CEIBAL. En el Gráfico 3 se comparan los datos de los hogares que cuentan con un computador con los que cuentan con uno del Plan CEIBAL.15

Se observa que prácticamente la totalidad de los computadores existentes en los hogares más ricos no provienen del Plan CEIBAL (un 82% de las personas de dichos hogares cuenta al menos con un computador, y solo un 3% manifiesta que proviene del Plan CEIBAL). Por otra parte, casi la totalidad de los computadores de los hogares más pobres proviene del Plan CEIBAL. De hecho, en el decil 1, casi un 70% de las personas respondió que reside en un hogar equipado con al menos un computador, y un 66% también manifestó que reside en un hogar equipado con al menos una ceibalita. Por ende, solo un 4% de las personas de dichos hogares pobres manifestó poseer un computador que no proviene del Plan CEIBAL.

Además, es bastante probable que la ceibalita sea el primer computador de ese hogar. De los datos del Gráfico 1 podemos observar que, en el año 2006, apenas un 3% de las personas del primer

*<sup>15.</sup> Debe tenerse en cuenta que los porcentajes son sobre la misma cantidad de personas del decil de ingreso correspondiente.*

*Cuadro 2. Distribución Regional de la Población en Hogares CEIBAL.*

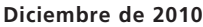

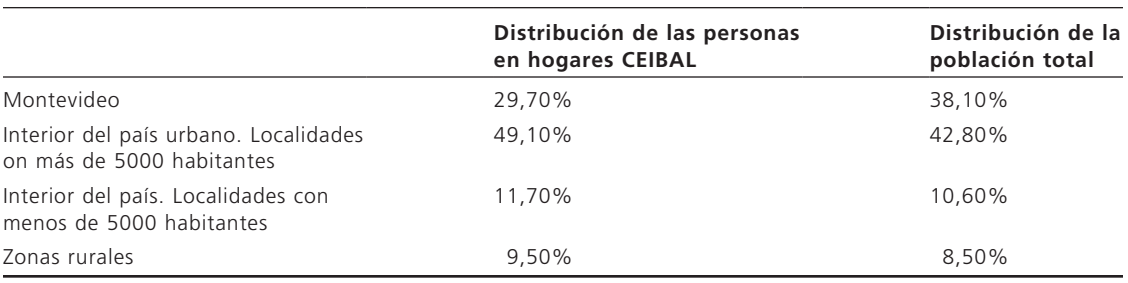

*Fuente: Encuesta Continua de Hogares-INE.*

*Cuadro 3. Acceso a un Computador en Función del Tipo de Computador y la Región (proporción sobre el total de la población de cada región).*

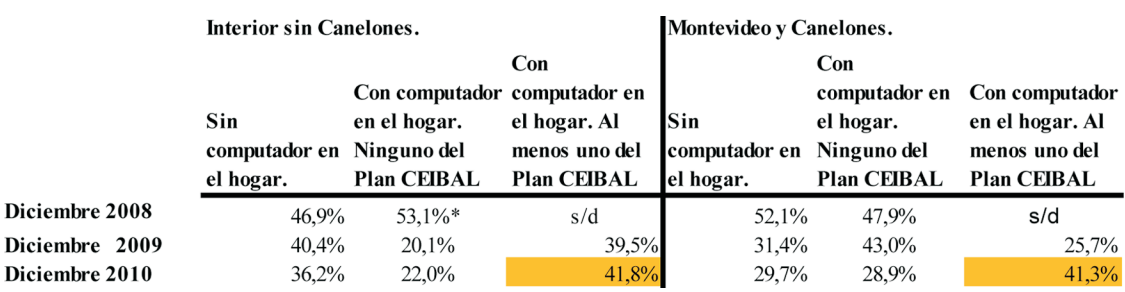

*Fuente: Encuesta Continua de Hogares-INE (\*incluye las ceibalitas).*

dose en todo el territorio nacional, se agrupa a la población del país en función de su residencia en dos grupos regionales: el Interior del país, sin incluir el departamento de Canelones,<sup>16</sup> y Montevideo, junto a Canelones. El Grupo territorial 1 concentra casi un 43% de la población total del país, mientras que en el Grupo 2 reside un 57% de las personas.

La división regional seleccionada obedece, como ya se mencionó, a que las ceibalitas se entregaron en distintas fases temporales y abarcaron diferentes territorios. En diciembre de 2008, el Plan CEIBAL había culminado la entrega en todo el interior del país, excluido el departamento de Canelones, mientras que a fines de 2009 habían finalizado las entregas en Montevideo y Canelones.

En el Cuadro 3 se observa la progresión del Plan CEIBAL a lo largo de los años y según su alcance territorial. Como se mencionó, la ECH no pregunta por el Plan CEIBAL hasta el año 2009, por lo que

recién a partir de dicho año pueden discriminarse los hogares CEIBAL. La situación en diciembre de 2010 es similar para ambas regiones en cuanto a la proporción de hogares CEIBAL, mientras que el Interior sin Canelones permanece rezagado respecto de la mayor proporción de hogares sin computador.

En suma, a partir de los datos expuestos se puede comprobar que el Plan CEIBAL ha abarcado de forma relativamente homogénea todo el territorio nacional, tanto desde el punto de vista de las diferentes localidades (capital, interior urbano, pequeñas localidades y zona rural), como de los diferentes departamentos que conforman la división política del país.

## *5.3. El impacto del Plan CEIBAL sobre el lugar desde donde se accede a Internet*

En los cuadros 4 y 5 se puede observar la correlación que existe entre el lugar de acceso a Internet y

*16. Canelones es el segundo departamento, luego de la capital, Montevideo, con mayor cantidad de habitantes del país.*

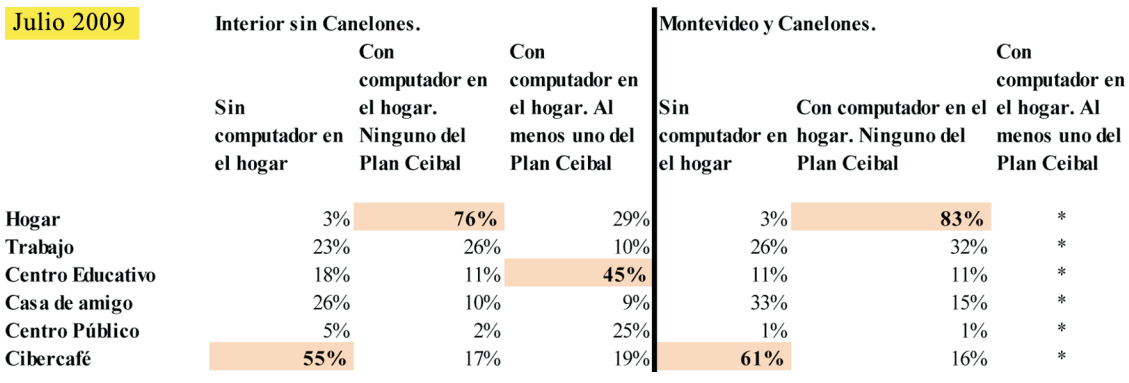

*Cuadro 4. Lugar de Acceso a Internet en Función del Tipo de Acceso al Computador y de la Región (proporción sobre el total de la población mayor de cinco años de cada región).*

*Fuente: Encuesta Continua de Hogares-INE (\*dato no representativo).*

*Cuadro 5. Lugar de Acceso a Internet en Función del Tipo de Acceso al Computador y de la Región (proporción sobre el total de la población mayor de cinco años de cada región).*

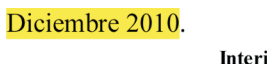

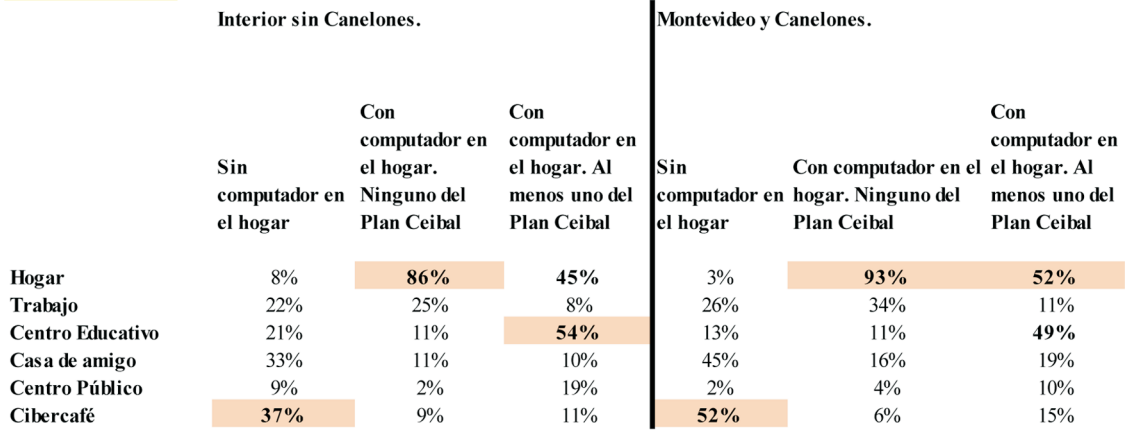

*Fuente: Encuesta Continua de Hogares-INE.*

el tipo de equipamiento del hogar. Nuevamente se parte del primer semestre de 2009 (Cuadro 4) para ver cómo se llega a diciembre de 2010 (Cuadro 5).<sup>17</sup>

Se verifica que, entre quienes tienen un computador, pero no del Plan CEIBAL, prima el acceso desde el hogar y, entre aquellos que no tienen computador en su casa, el principal lugar de acceso es el cibercafé. Este patrón de uso polarizado entre hogar-cibercafé se observa en los dos grupos territoriales y se acentúa más en el caso en el que aún no se consideraba el Plan CEIBAL (Montevideo y Canelones en el primer semestre de 2009). Los usuarios de los hogares CEIBAL quiebran esta polarización del uso, pues el acceso prioritario se transfiere al centro educativo (y también al hogar, en el caso de Montevideo y Canelones).

El papel que tiene el lugar de acceso a Internet para la alfabetización telemática es un tema muy

*17. Debe tenerse presente que las columnas en los cuadros no suman 100 porque los lugares desde los cuales la población accede a Internet no son excluyentes, por lo que se puede responder que se accede a Internet desde múltiples lugares.*

debatido entre los hacederos de políticas. Por un lado, el profesor Robinson (2001), entre otros, plantea que el auge de los cibercafés en América Latina refleja la carencia de políticas públicas por parte de los Estados nacionales, quienes abandonan al mercado la oferta del acceso a Internet. Lo que preocupa más a Robinson es el hecho de que la proliferación de cibercafés reproduce el modelo de consumo de solo una cierta serie de instrumentos disponibles, tales como el chat, el correo electrónico, la música y el acceso a sitios de pornografía, artistas favoritos y compras, lo cual menosprecia la potencialidad de las TIC. Por otro lado, el trabajo de Katzman (2010) ya mencionado, sobre el impacto social de la incorporación de TIC al sistema educativo en ALC, también enfatiza la importancia de los lugares desde donde se accede a Internet. Encuentra que el acceso a Internet desde el centro educativo puede equiparar los accesos entre estratos económicos polares y compensar a los sectores más desfavorecidos. Es este sin dudas el papel que ha tenido el Plan CEIBAL en Uruguay.

Además del acceso desde el centro educativo, se observa una mayor correlación entre las personas de hogares CEIBAL y el uso de Internet en los centros públicos. Esto seguramente refleja la política de conectividad del Plan, en la que se privilegian, además de los centros escolares, los espacios públicos. Estos nuevos espacios públicos de conectividad son una forma distinta de vivir el barrio o la localidad, que a su vez se asocia al alcance de la señal inalámbrica para poder conectarse a Internet. Como se verá más adelante en mayor detalle, el espacio público se convierte en otro ámbito de aprendizaje y encuentro, con la concurrencia de adultos que no tienen conexión a Internet desde su hogar, pero, especialmente, por la presencia de niños.

Como síntesis de esta sección, puede decirse que, a través de los datos que acaban de analizarse, se constatan los primeros impactos de esta política nacional de alcance sobre todo el territorio de Uruguay. Hay señales positivas del impacto del Plan CEIBAL sobre la reducción de la brecha digital, pues se reduce la brecha de acceso a las computadoras desde el hogar y se quiebra la polarización del lugar de acceso a Internet (hogar-cibercafé), al surgir el centro educativo como otro lugar privilegiado de acceso. Esto último es un potente mecanismo de equiparación entre estratos socio-económicos polares.

# **6. Uso y Aprovechamiento del Plan CEIBAL para el Desarrollo Humano**

En esta sección se analizan las entrevistas realizadas a actores locales y a adultos de hogares CEIBAL. El objetivo es conocer los usos que se les da a las ceibalitas en la localidad o barrio, en los hogares, y por parte de adultos y niños. De esta forma, se intenta comprender en qué medida el Plan CEIBAL ha contribuido a la reducción de la brecha digital.

## *6.1 El Plan CEIBAL a nivel local*

El primer aspecto que se desprende de todas las entrevistas realizadas son los cambios generados por la aparición de los niños con sus ceibalitas, debido al fuerte impacto visual y simbólico. Los niños ocupan diversos lugares en busca de señal, para jugar o escuchar música. Se trata de una actividad que realizan solos o acompañados por pares o adultos, en la escuela, plazas y otros espacios públicos.

Esto se observa más en los BCD, en donde el 67% de los entrevistados manifiesta que ve más a los niños en lugares públicos con sus ceibalitas, sobre todo, en donde hay conectividad. En el caso de los BCF, ocurre con el 59% de los entrevistados, mientras que en las PL, el impacto sobre el espacio público resulta menor, pues lo menciona solo el 39% de los entrevistados.

En estos espacios de encuentro público, se generan interacciones que un padre entrevistado en la ciudad de Florida describe de esta forma: "Las familias van a la plaza, los adultos charlan y toman mate, y el niño juega y se conecta a Internet. Los niños se acercan cuando ven que otro tiene la XO. Sirve de excusa para conocer gente." Esto evidencia que esta tecnología conlleva la socialización tanto de niños como de adultos, en la que se combinan el intercambio presencial y el virtual.

Esta presencia cotidiana de los niños con sus computadoras en el espacio público genera un cambio en las percepciones de los habitantes acerca de sus posibilidades. Por ejemplo, una madre de una PL dice: "El niño se siente igual a un niño de ciudad." Otra manifiesta que nunca pensó que su hijo tendría una computadora, pues solo las personas de la ciudad o de mayor poder adquisitivo podían acceder a estos bienes. Esta visibilidad del acceso a estos bienes genera, a su vez, una sensación de igualdad de oportunidades e inclusión que también es confirmada por informantes locales entrevistados.

En suma, la característica de 1 a 1 del Plan CEIBAL hace que el espacio público también se convierta en otro ámbito de aprendizaje y encuentro a través de la presencia de niños que no tienen conexión a Internet desde su hogar. Esto genera un impacto simbólico sobre la percepción de oportunidades y acceso a estos bienes por parte de la población más excluida, e implica también cambios en la imagen del barrio o la localidad para sus habitantes. Se trata de una particularidad, debido a la ubicuidad del acceso característico de la modalidad 1 a 1.

## *6.2 Dinámica de los hogares tras la incorporación de las TIC*

La investigación constata que en el hogar y la familia, el Plan CEIBAL no pasó desapercibido. Más de la mitad de los entrevistados menciona algún cambio específico producido en el hogar a partir de la llegada del Plan CEIBAL. Este cambio es más significativo en los hogares de los BCD y en las PL, en donde aproximadamente un 60% de los adultos describe algún cambio. Los hogares de los BCF son los que menos señalan este tipo de modificaciones (43%). Según explican los entrevistados, se debe a que contaban ya con acceso a la informática e Internet, por lo cual la incorporación de esta herramienta no constituyó una novedad para el hogar.

Compartir información, así como el trabajo conjunto entre niños, padres u otros familiares gracias a la XO son los dos aspectos más destacados (51 de los 102 entrevistados que identificaron cambios en el hogar señalaron estas opciones). En varios hogares (15 de 102) notaron que había una mayor tranquilidad debido a que los niños estaban entretenidos con la computadora. También se lo señala como un elemento de conflicto debido a las disputas entre hermanos motivadas por el uso de la ceibalita (20 de 102). Otros cambios en el hogar mencionados refieren a que los niños se quedan más en la casa, se entretienen más y que se observa una mayor cooperación entre hermanos. Asimismo, se mencionan cambios en las reglas y horarios de los niños para poner límites y adecuar los usos.

Al analizar las explicaciones dadas por los entrevistados de los cambios producidos en el hogar, se evidencia que éstos son provocados por el uso de los programas y aplicaciones de la XO y por las nuevas actividades propuestas desde la escuela. En tal sentido, se menciona que uno de los usos más destacados en el hogar es la búsqueda de material

escolar. También se hace uso de las herramientas audiovisuales, como la cámara fotográfica o el reproductor de música; dichas actividades son más significativas en los hogares más pobres, pues allí no contaban con dichas herramientas con anterioridad. 37 entrevistas mencionan que los miembros del hogar acceden a la comunicación con familiares y conocidos que viven fuera de la localidad o del país gracias a la ceibalita (17 de ellos son de pequeñas localidades, lo que indica un mayor aprovechamiento en este ámbito).

Finalmente, los entrevistados indican que los niños se encuentran más motivados por aprender y explorar. Seis de los entrevistados lo indican como un cambio en el hogar. Como señala una madre: "Utilizan buena parte del tiempo leyendo los libros de la XO. Juegan más con la XO y adquirieron un gusto musical gracias al Tam Tam." Otra madre afirma: "Están más en la cosa de la exploración. Si va al jardín y ve mariposas, luego busca la información."

En suma, la dinámica de los hogares se modificó principalmente debido a las nuevas costumbres y actividades de los niños generadas por el uso de la XO, encomendadas por la escuela o por actividades de exploración. El acceso a nuevos recursos de información y comunicación y algunos nuevos vínculos familiares de cooperación e intercambio en el hogar también forman parte de la evidencia encontrada, así como los conflictos entre hermanos por la utilización del recurso. El núcleo de estos cambios son los niños, pues no se observan cambios en el hogar motivados por las prácticas o los hábitos de los adultos. Se constata que los hogares más desfavorecidos son los más beneficiados por la aparición de estas herramientas.

## *6.3 Usos y aprovechamiento de la ceibalita*

En cuanto al uso y aprovechamiento de la XO, la investigación confirmó que los niños son los principales usuarios de la máquina (90 entrevistados señalan que son usuarios únicos, y solo 57 del total de 192, que la usan los padres).

El primer dato relevante es que muy pocos entrevistados logran identificar que la incorporación de esta tecnología en el hogar les ha permitido resolver un problema o necesidad (140 de 192 entrevistados responden mediante un rotundo "No"). Los adultos que la utilizan lo hacen cuando apoyan al niño o

trabajan junto con él en sus tareas escolares domiciliarias. Cuando existe conectividad en el hogar, este uso se intensifica. Se encontraron solo 15 casos de uso adulto con fines propios, de apropiación y uso con fines de desarrollo. Éstos estaban orientados a resolver problemas de empleo o laborales, temas de salud, vivienda, servicios públicos, así como culturales y de entretenimiento.

Al analizar en profundidad las respuestas brindadas acerca de por qué los adultos no usan la computadora, se desprende que no visualizan un beneficio de su uso y sienten que la inversión de tiempo para aprender a usarla es demasiado grande. Una de las razones a destacar es aquella provista por uno de los entrevistados, que señaló que *"quizás no la hemos tenido en cuenta,"* lo que evidencia que no hay una conciencia de la utilidad del recurso. Algunas madres pertenecientes a BCD y PL argumentaron que tenían dificultad para usar la XO, poco conocimiento sobre la máquina y que les daba miedo tocarla y borrar información o romperla. Sin embargo, en estos hogares las madres son amas de casa y, por lo tanto, están en permanente contacto con los niños, lo que hace que estén más familiarizadas con las XO que los padres, que tienen una menor presencia en el hogar y un menor contacto con el trabajo escolar.

En los hogares de BCF, en cambio, la razón del no uso es la preferencia por la computadora estándar, y mencionan también dificultades para el uso de la XO por desconocimiento del sistema operativo. Otra razón mencionada es considerar que la ceibalita es propiedad pura y exclusiva del niño y no para uso del adulto.

En todos los casos analizados, la utilización de la XO por parte de los niños fuera del horario escolar y en el hogar es primordialmente lúdica. Consiste en descargar juegos de Internet, ver videos, escuchar música, filmar, sacar fotos. Con respecto al uso educativo específicamente, se constató que tal uso existe cuando hay motivación por parte de los docentes o de algún adulto. Varios padres hacen notar esta diferencia pues tienen más de un hijo y observan que, cuando el docente usa la computadora, los niños también lo hacen, y no lo hacen cuando el docente no la utiliza. Por otra parte, la demanda de la escuela genera que se involucre una persona adulta en apoyo del niño y, por lo tanto, estimula la familiarización con esta tecnología.

Una cuarta parte de los entrevistados señala que

los niños están más motivados por aprender y explorar a partir de la llegada del Plan CEIBAL. En los contextos favorables, este fenómeno resulta más fuerte, pues una tercera parte de los entrevistados lo indica como un cambio experimentado por los niños.

Cuando se les preguntó si creen que el plan ha favorecido la educación de los niños, los entrevistados manifestaron en su amplia mayoría (181 de un total de 192) haber experimentado impactos positivos. Dentro de las respuestas negativas se encuentran aquellas que consideran que la ceibalita atenta contra las formas tradicionales de aprendizaje (escritura con lápiz y papel, trazado de mapas, lectura). Algunos padres argumentaron que no ha resultado favorecedora porque no tienen conectividad en el hogar y, otros, porque el docente no la usa y, por lo tanto, los niños solo la usan para jugar.

A partir del análisis de las respuestas brindadas por los padres acerca de los cambios en el uso de la ceibalita por parte de los niños a lo largo del tiempo, se pudo detectar una evolución con dos tipos de trayectorias. Por un lado, la evolución de quienes hacen un uso inicial intensivo, pero que progresivamente se va debilitando y culmina en un uso de menor intensidad y, por otro lado, la evolución de los niños que profundizan el uso con el tiempo.

De acuerdo con las respuestas obtenidas en las entrevistas acerca de cuánto y para qué se usaba la ceibalita antes y ahora, se confirma que la primera es la trayectoria seguida por la mayoría de los niños de los hogares relevados (89 de 146 respuestas). Luego del entusiasmo inicial, se observa una progresiva disminución del uso. El uso repetitivo de las mismas aplicaciones, los problemas técnicos o roturas de la máquina, la falta de uso en la escuela y la ausencia de conectividad en el hogar son los motivos por los cuales se discontinúa el uso, o se usa la ceibalita con menor intensidad. También la existencia de otra computadora en el hogar constituye un factor de adopción de esta trayectoria.

La segunda trayectoria de uso implica que los niños aumentan el uso o mantienen el uso intenso del inicio (57 de los 146). Algunas explicaciones encontradas para esta trayectoria es que se trata de niños que desde el inicio tuvieron un uso intensivo y lo mantuvieron, que se mantuvo el uso lúdico mediante el cambio y la ampliación de los juegos utilizados, que se exige el uso en la escuela o lo hace el docente, que hay diversificación de usos y

no son solo lúdicos, y que tienen acceso a conectividad en el hogar o el hogar está cerca de un lugar con conectividad. A su vez, los niños que presentan esta trayectoria tienen en común que pertenecen a hogares que no tenían computador con anterioridad al Plan CEIBAL, y son de los BCD o PL.

En suma, se desprende de los datos analizados que el uso por parte de los adultos no surge como un elemento significativo de procesos de apropiación y desarrollo humano.

Por otra parte, la disponibilidad de la ceibalita en el hogar constituye un recurso importante para la educación, sobre todo por el acceso a material e información y por la motivación que implica para el aprendizaje. A su vez, las trayectorias diferenciadas en la evolución del uso por parte de los niños confirman la importancia del estímulo específico por parte de los centros educativos o los adultos del entorno para consolidar un uso significativo y contribuir a la reducción de la brecha digital.

# **7. Conclusiones**

Mediante el presente artículo se buscó mostrar en qué medida una iniciativa de modalidad 1 a 1 como el Plan CEIBAL, implementado en Uruguay desde el año 2007, ha contribuido a la reducción de la brecha digital y al uso de las TIC para el desarrollo humano.

Se encontró que el Plan CEIBAL ha contribuido a la reducción de la brecha digital en términos del acceso al computador y a la conectividad desde el centro escolar. Además, las computadoras portátiles se han distribuido de forma homogénea a lo largo del territorio nacional, incluidas localidades pequeñas y zonas rurales.

La implementación del Plan CEIBAL ha despolarizado el lugar de acceso a Internet (hogar-cibercafé) a través del impulso al acceso desde el centro educativo y de los nuevos espacios públicos. Este es un resultado de gran envergadura pues se sabe que el acceso a Internet desde el centro educativo es un potente mecanismo para equiparar el acceso entre estratos económicos polares. Además, mediante este trabajo se constató también la creación de espacios públicos, ámbitos de encuentro, de intercambio de información y de cooperación, así como de aprendizaje mediado por las TIC. Estos resultados abren la pregunta acerca de si los indicadores de conectividad en el hogar y en los centros educativos

son suficientes para dar cuenta del acceso y del uso por parte de una población determinada bajo la influencia de políticas públicas universales de modalidad 1 a 1.

Por otro lado, el uso de la XO en los hogares CEIBAL da cuenta de la inclusión digital de los sectores más excluidos de la población. Este recurso reduce desigualdades de acceso a la información y las comunicaciones. Se generan oportunidades principalmente para los sectores socio-económicos, cultural y territorialmente más excluidos. El uso da cuenta de los beneficios para el aprendizaje en los niños, mientras que entre los adultos se observa un menor uso de la ceibalita. La ubicuidad de la tecnología tiene un efecto sobre la ocupación de los espacios públicos por parte de los niños con sus computadoras con un impacto simbólico, que se plasma en representaciones de inclusión e igualdad entre la población.

Finalmente, a pesar del acceso universal y la conectividad en el hogar, los niños que avanzan en trayectorias de uso con sentido para el desarrollo humano son los que cuentan con apoyo, orientación y estímulo adulto, pues, de lo contrario, los niños dejan de utilizar la máquina o lo hacen solo con un objetivo lúdico.

Estas conclusiones confirman la contribución que el mero acceso puede significar para el desarrollo humano en poblaciones excluidas, al otorgarles un medio de comunicación e información. Reafirma también la interacción que la desigualdad digital tiene con otras desigualdades, siendo las poblaciones de los contextos desfavorables aquellas en donde los usos beneficiosos para el desarrollo humano encuentran más dificultades. En el caso estudiado, se evidencia el aporte mínimo que hace a la reducción de la brecha digital la modalidad 1:1 si la población objetivo no recibe otros estímulos y apoyos. Para los niños, si se intenta eludir el rol de la escuela, sobre todo en los contextos más desfavorables, las oportunidades que brinda la política a través del acceso y la conectividad no son aprovechadas. ■

# **Bibliografía**

Accuosto, P., & Johnson, N. (2004). Financing the information society in the south: A global public goods perspective [Financiamiento de la sociedad de la información en el sur: Una perspectiva glo-

bal de los bienes públicos]. Preparado para la *Association for Progressive Communications* (APC) por el Instituto del Tercer Mundo. Disponible en http://www.apc.org/en/system/files/ financing.pdf

- Afonso, C., & Soarez, L. (2005). Desenvolvimento humano e a apropriação das TICs. En CGI.br (Comitê Gestor da Internet no Brasil) [Desenvolvimiento humano y apropiación de las TIC. En CGI.br (Comité Gestor de Internet en Brasil)]. Pesquisa sobre o uso das tecnologias da informação e da comunicação 2005 [Investigación sobre los usos de las tecnologías de la información y de la comunicación 2005]. San Pablo, 2006 (pp. 27–30).
- Attwell, P. (2001). The first and second digital divides [La primera y la segunda brecha digital]. *Sociology of Education, 74*(3), 252–259.
- Camacho, K. (2001). Internet: ¿Una herramienta para el cambio social? Elementos para una discusión necesaria. Disponible en http://www. sulabatsu.com/publicaciones/internet-%C2% BFuna-herramienta-para-el-cambio-socialelementos-para-una-discusi%C3%B3n-necesaria
- Castells, M., Tubella, I., Sancho, T., Díaz, M., & Wellman, B. (2007). *Proyecto Internet Catalunya: La sociedad red en Catalunya.* Disponible en http:// www.uoc.edu/in3/pic/esp/sociedad\_red/informe. html
- CEIBAL. (2010). El proyecto pedágico. Disponible en http://www.ceibal.edu.uy/Articulos/Paginas/Ceibal%20%20El%20proyecto%20pedag%C3% B3gico.aspx
- Cortés, J., & Dubois, A. (2005). *Nuevas Tecnologías de la Comunicación para el Desarrollo Humano.* Disponible en http://biblioteca.hegoa.ehu.es/ system/ebooks/15190/original/Cuaderno\_de\_ trabajo\_37.pdf
- Garibaldi, L., & Ibarra, M. (2011). Plan CEIBAL: Mucho más que distribución de computadoras, La Educ@ación. Revista Digital. Número 145, Mayo, Organización de Estados Americanos. Disponible en http://www.educoas.org/portal/La\_Educacion\_ Digital/laeducacion\_145/studies/EyEP\_garibaldi\_ ES.pdf
- Gascó-Hernández, M., Equiza-Lopez, F., & Acevedo-Ruiz, M. (2007). *Information communication technologies and human development: Opportunities and challenges* [Tecnologías de la información y las comunicaciones y desarrollo humano: Oportunidades y desafíos]. Hershey, PA, USA: Idea Group Publishing.
- Gómez, R., Delgadillo, K., & Stoll, K. (2003). *Telecentros . . . ¿Para qué? Lecciones sobre telecentros comunitarios en América Latina y el Caribe.* Montevideo, Uruguay: Fundación Chasquinet, IDRC.
- Hargittai, E. (2004). Internet access and use in context [Acceso a Internet y su uso en contexto]. *New Media and Society, 6*(1), 115–121.
- Katzman, R. (2010). Impacto social de la incorporación de las nuevas tecnologías de información y comunicación (TIC) en el sistema educativo, CEPAL, División de Desarrollo Social, Serie Políticas Sociales N.º 166, Santiago de Chile, octubre de 2010.
- Mansell, R. (2002). From digital divides to digital entitlements in knowledge societies [De las brechas digitales a los derechos digitales en las sociedades del conocimiento]. *Current Sociology, 50*(3), 407–426.
- Martínez, J. (2001). *Internet y políticas públicas socialmente relevantes: ¿Por qué, cómo y en qué incidir?* En M. Bonilla y G. Cliche (Eds.). *Internet y sociedad en América Latina y el Caribe.* Quito, Ecuador: FLACSO—IDRC.
- Mística, Comunidad Virtual Mística. (2002). *Comunidad virtual trabajando la Internet con visión social.* En otro lado de la brecha: Perspectivas latinoamericanas y del Caribe ante la CMSI. Caracas: RedISTIC.
- Plan CEIBAL. (2011). Segundo informe nacional de monitoreo y evaluación del plan CEIBAL, Departamento de Monitoreo y Evaluación del Plan CEIBAL. Disponible en http://www.CEIBAL.org.uy/ docs/Segundo-informe-nacional-de-monitoreo-yevaluacion-del-Plan-CEIBAL-2010.pdf
- Programa de las Naciones Unidas para el Desarrollo (PNUD). (2001). Informe sobre desarrollo humano

2001. Poner el adelanto tecnológico al servicio del desarrollo humano, Washington, DC: PNUD.

- Rivoir, A., Pittaluga, L., di Landri, F., Baldizán, S., & Escuder, S. (2010). El Plan Ceibal: Impacto comunitario e inclusión social. Disponible en http:// www.observatic.edu.uy/inicio?p-437
- ReducaWIKI. (n.d.). Proyecto OLPC-Plan Ceibal. Disponible en http://www.reducativa.com/wiki2/ index.php?title-Proyecto\_OLPC\_-\_Plan\_Ceibal
- Robinson, S. (2001). Conferencia: El jardín de los senderos: Caminos que se bifurcan. Disponible en http://www.eslared.org.ve/articulos/scott/ scottconferencia.pdf
- Sassi, S. (2005). Cultural differentiation or social segregation? Four approaches to the digital divide [¿Diferenciación cultural o segregación social? Cuatro enfoques sobre la brecha digital]. *New Media & Society, 7*(5), 684–700.
- Selwyn, N. (2004). Reconsidering political and popular understanding of the digital divide [Reconsideración de la comprensión política y popular de la brecha digital]. *New Media & Society, 6*(3), 341–362.
- Sen, A. (2000). *Desarrollo y libertad.* Barcelona: Editorial Planeta.
- Severin, E., & Capote, C. (2010). Modelos uno a uno en América Latina y el Caribe. *Panorama y Perspectivas.* Washington, DC: Banco Intermericano de Desarrollo (BID).
- Stewart, C., Gil- Egui, G., Tian, Y., & Pileggi, M. I. (2006). Framing the digital divide: A comparison of U.S. and EU policy approaches [Un marco para la brecha digital: Una comparación de los enfoques de políticas en los Estados Unidos y la Unión Europea]. *New Media & Society, 8*(5), 731–751.
- Taylor, S., & Bogdan, R. (1986). *Introducción a los métodos cualitativos en investigación.* Barcelona: Paidós.
- Valles, M. (1997). *Técnicas cualitativas de investigación social. Reflexión metodológica y práctica profesional.* Madrid: Síntesis SA.
- Veiga, D., & Rivoir, A. (2004). *Desigualdades sociales en el Uruguay.* Ed. Fac. Ciencias Sociales, Universidad de la República, Montevideo.
- Warschauser, M. (2003). *Technology and social inclusion: Rethinking the digital divide* [Inclusión tecnológica y social: Repensando la brecha digital]. Cambridge, MA: MIT Press.